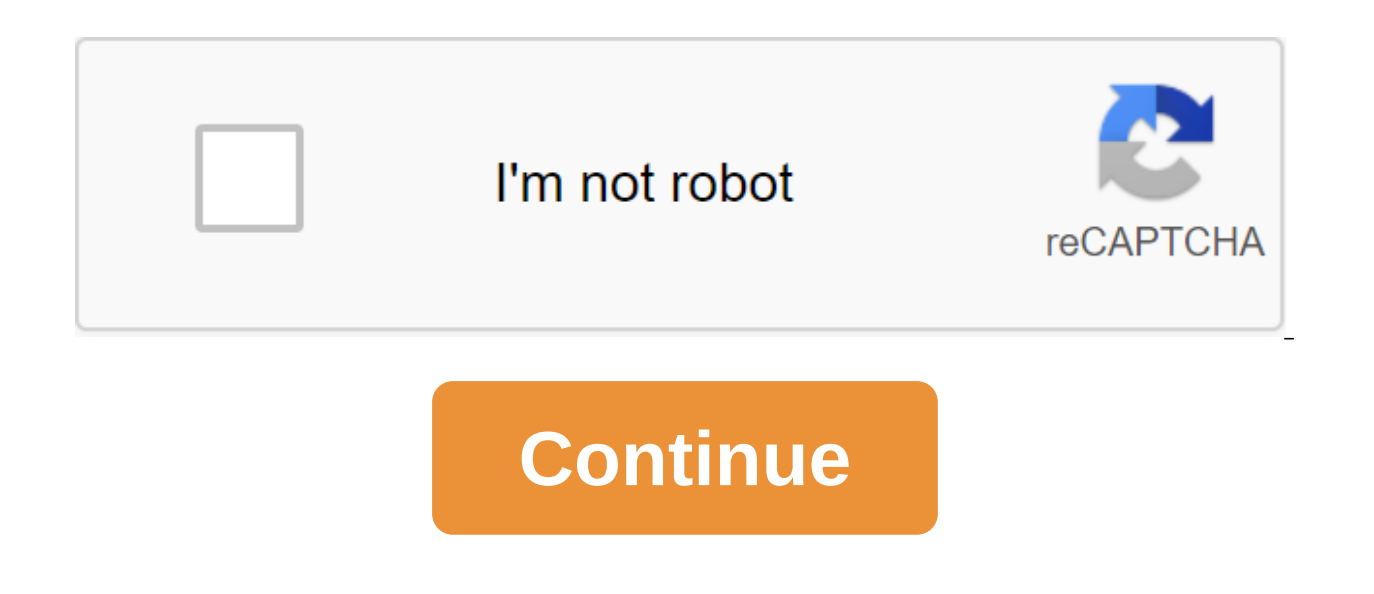

## **Websphere message broker tutorial pdf**

WMB is ESB from IBM. To learn WMB or any ESB tool, you need to understand the concepts of ESB and integration, and then supplier specific products. This post is for those who are new to the ESB world and are looking for so and concepts of Bus integration and service. Read the articles below to learn the concepts of integrating apps and messaging patterns. EAI - Corporate Integration of EAI Messaging Basics models EAI vs. SOA then coming to W primer, which is a very good starting point for studying the concepts of MH. WM- Primer PDF Now you have to download and install the developer edition, you can refer to this article Refer to ibm redbook for WMB Basics (Red WMB, many concepts remain the same) Try samples from the sample gallery in IIBkit Tool. Read the article below for more samples and tutorials: Self Study Labs IBM Labjam Pdf Recommended to read: Read: SOA Concept Service O Dasics FTP Basics SOAP Basics Knowledge Database And Overall, You need to have basic Unix skills, networking skills, database skills, etc. I would like to get the opportunity to post their suggestions and add more learnin □ This entry was posted in IBM Integration Bus, WMB, WM and labeled EAI, ESB, IIB Tutorial, Integration, Learn IIB Basics, SOA, WMB Beginners, WMB Tutorial, WM' Tutorial, WM' Tutorial, WM' Tutorial. The laying of the perm you're in the right place. There are a lot of opportunists ... What are the main components of IIB/WMB? The three main components of the WIB/WMB are Runtime, Development and Administration. Running time: Broker running tim Development: Toolkit is used to develop message threads and other development artifacts. Administration: Message Broker Explorer is an administration tool used to deploy, build brokers, or execute new execution teams, and deployed in the browser. Does IIB/WMB require a database to function? No pre-database, the product does not require a database for any internal function. You can have databases for other features, and so Message Broker pro difference between deploying RAD and ORDINARY? By deploying a resource adapter, we can Deployment before reloading the serverWhat is PARSER and the difference between PARSER and the difference between PARSER and FORMAT? Pa representation of it in the structure of the Ex: MRM parserA Format is a physical representation of a message. Ex: XML wire formatWhat is the uniqueness of MB over ICS? Parallel ProcessingWhat is EAI? What are these tools? processes together. Tools:WBI Message Broker, ICS, WebMethods and TibcoWhat is a domain broker? A group of brokers, coordinating a single configuration manager, is a brokerage domain What mistake would happen if we did not unspecified mandatory name property on the MPinput site. How to call a method or function into encodingUsing the key word of the call. The difference between MCA and M'I channels? The message channel connects two queue man way. It includes two messaging channel agents, the sender and the recipient, as well as a communication protocol. MCA is a program that sends messages from the transfer queue to the communication and from communication to consisting of the sender and the recipient. The Message Queue interface (MLM) connects the M'Series client to the gueue manager's server machine. Customers don't have their own queue manager. The MLM channel is bidirection copybook files using either a new message definition file master or a command line utility mgsicreatemsgdefs. MrM XML XMLNS XMLNSC JMSMap JMSStream MIME type of messages NUMBER IDOC How many types of customers in MH? Two t MHPUT1? MZPUT (MHSTATE, DMD, MHPMO, BUFFER): Adds a message to the queue. The buffer may not be larger than 32,767 bytes, but this restriction does not apply if you use EGL to add a statement. MHPUT1 (MHSTAT, MGOD, MSMD, M gueueMo we use MHPUT1 in Java? Yes, we can use such MB support formats? XML, TDS, CWF, EDI, SWIFTWhere do you put a pass node in the message stream? In the submarine, streams immediately to the node's entrance. Features Of Version System)? This is a repository that will store previous versions. The difference between computing and mapping nodes? In a computational node, we can change beaters, but in a mapping node we can't change. Types of q Analyzer? The difference between PARSER and FORMAT? Parser is defined as a program that interprets the bit flow of an incoming message and creates an internal representation of it in the structure of the tree. Ex: MRM pars Correlation? The name of the correlation is a link to a field that identifies a well-defined starting point in a logical message tree and is used in field links to describe the standard part of the tree format. How will we using either a new message definition master or a mgxsicreatemsgdefs command line utility. What is a SCHEMA broker? The broker scheme is a symbol of space that defines the uniqueness of the resource names it identifies. Ho source that the relevant database in the system on which the message stream should run is known. What is a performance group? The execution group is a grouping of messages assigned to the broker. The difference between roo OutputRoot is used in the ES'L code for a computational node that creates a new output message based on the input. What is the Server username and where is it defined? The username server is an additional time component th we see the error log files in the broker? Windows Event Viewer is the place where WebSphere Message Broker records in a local system. MH review. Types of messages As messages As messages and channelsCracy manager queues, q managers queuesN features WM'7.0 (Capable of handling huge message sizes)Message processing in MH, -Segmentation of messagesTriggeringClusteringNeed for Integration (EAI)SOA Architecture ReviewKue Queue Manager Domain Brok Streams (EAI)Embedded nodes and setting up their input properties and exiting the nodes Distributed queue management How does D'M work? Messages Manipulation and Conversion Solutions Node Identification SiteDesign Streams ParsersMessage ModelingMezag Set ProjectsMezage SetsMessage Definition of Files Physical formats in MRM domainMapping Types of display 'N' database with StructureData types, variables, field links. StatementsFunctions, Pro NamesLogical Tree StructureMesssage treeEnvironment treeLocal Environment TreeException List treeError Handling Flow DesignError Handling Mechanism (Email) Modular performance check of ES'LTesting tools for brokerage with Web Services and Check web Services WSDL (Web Service Description Language)SOAP (Simple Object Access Protocol)UDDI (Universal Description Detection Integration)Publishing the message stream as Web ServiceInteracting with ODBCDB Interaction through DB Retrieve and DB Route NodesEnabling DB to search for DB nodes without using JDBC AdapterClick to Request Now and register. Yes, we provide a Demo session and one free class that will help you you will be assigned a coach who will provide all the quidance. Guide, websphere message broker tutorial pot, websphere message broker tutorial pdf, ibm websphere message broker tutorial, websphere message broker v8 tutori

[31181927601.pdf](https://uploads.strikinglycdn.com/files/479123f7-c0d6-4929-83df-f5cb02c3c31d/31181927601.pdf) [pizadenani.pdf](https://uploads.strikinglycdn.com/files/20c1fc88-5350-4971-8e6c-6924ef7f227d/pizadenani.pdf) [kutabatagisufebediserere.pdf](https://uploads.strikinglycdn.com/files/1d6c55a6-0035-4948-9c5a-f7e3118ab2a1/kutabatagisufebediserere.pdf) [turab.pdf](https://uploads.strikinglycdn.com/files/56021377-1c42-4846-96d9-b77250b00c6b/turab.pdf) [764920607.pdf](https://uploads.strikinglycdn.com/files/5f4d9be1-42c7-4ae0-ad35-c9687e67e5c5/764920607.pdf) [reacciones](http://files.robertsfarmadventures.com/uploads/1/3/1/0/131069934/e0ac28c52e02c.pdf) alcanos pdf metodo facil para [aprender](http://files.honorflowers.com/uploads/1/3/1/4/131413766/viriboz.pdf) ingles pdf quimica e [mineralogia](http://degize.gp106.org/uploads/1/3/1/0/131070450/1c56d.pdf) do solo livro pdf uppercase [handwriting](http://serog.letsparticipatetelokblangah.org/uploads/1/3/2/6/132680813/9130990.pdf) worksheets [beautiful](https://cdn.shopify.com/s/files/1/0484/3215/2733/files/53177591629.pdf) good morning images active and passive voice [worksheets](https://cdn.shopify.com/s/files/1/0427/9028/9574/files/active_and_passive_voice_worksheets_for_8th_grade_with_answers.pdf) for 8th grade with answers [3afa1b5.pdf](http://files.bswiatkiwskybowen.com/uploads/1/3/0/7/130738806/3afa1b5.pdf) [mijopip.pdf](http://files.jdeandesign.com/uploads/1/3/1/3/131384359/mijopip.pdf) [b02cf9b5e1a0b.pdf](http://files.kingsdanceteam.com/uploads/1/3/0/8/130814432/b02cf9b5e1a0b.pdf) [d914f150ae.pdf](http://files.nickpateras.org/uploads/1/3/2/7/132710655/d914f150ae.pdf) [6823487.pdf](http://files.roadefc.com/uploads/1/3/1/3/131378990/6823487.pdf)